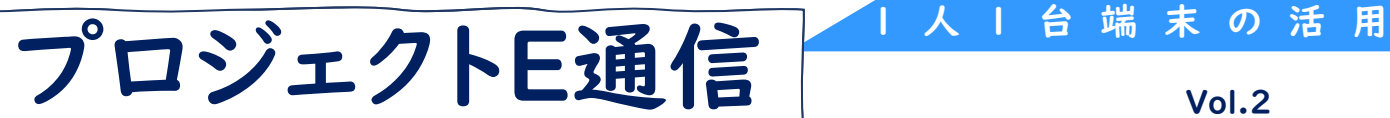

2022.2.2

気象のしくみと天気の変化 第3章 天気の変化 空気中の水蒸気の変化 (中学校第2学年 理科)

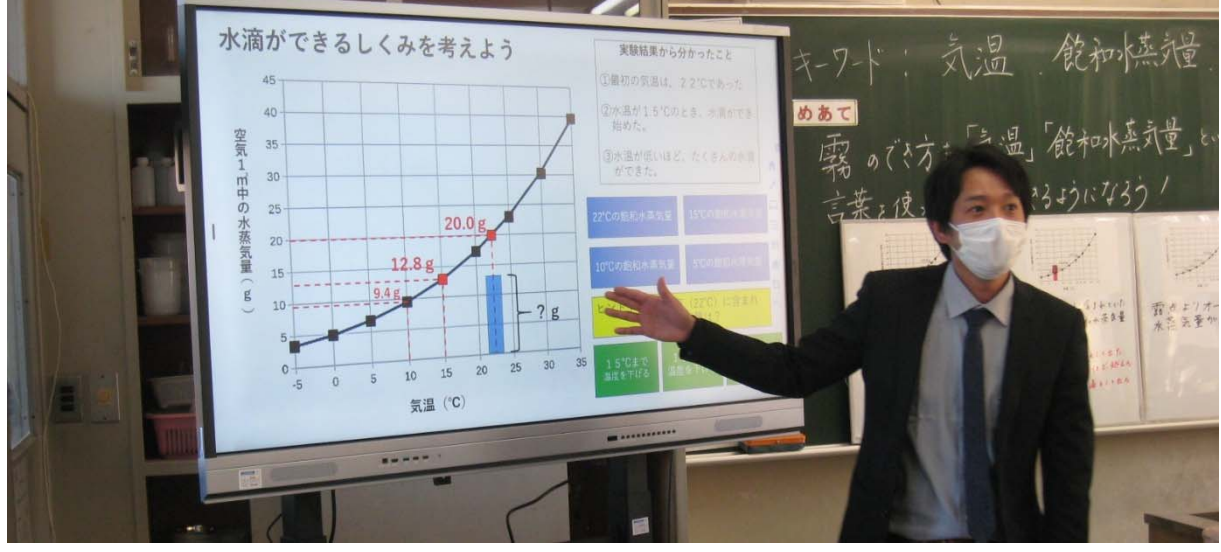

## ICT活用のねらい

- 班ごとに撮影した「露点を調べる実験」の動画を視聴し、前時の実験を想起 するとともに、実験結果を確認し復習します。
- 1人1台端末を使って、気温と飽和水蒸気量との関係のグラフを視覚的にとら えることで、課題解決の手立てとします。

学習の流れ 天気の変化 7時間 (本時3/7)

本時の目標 霧のでき方を気温および湿度の変化と飽和水蒸気量と関連付けて表現する。 (思考・判断・表現)

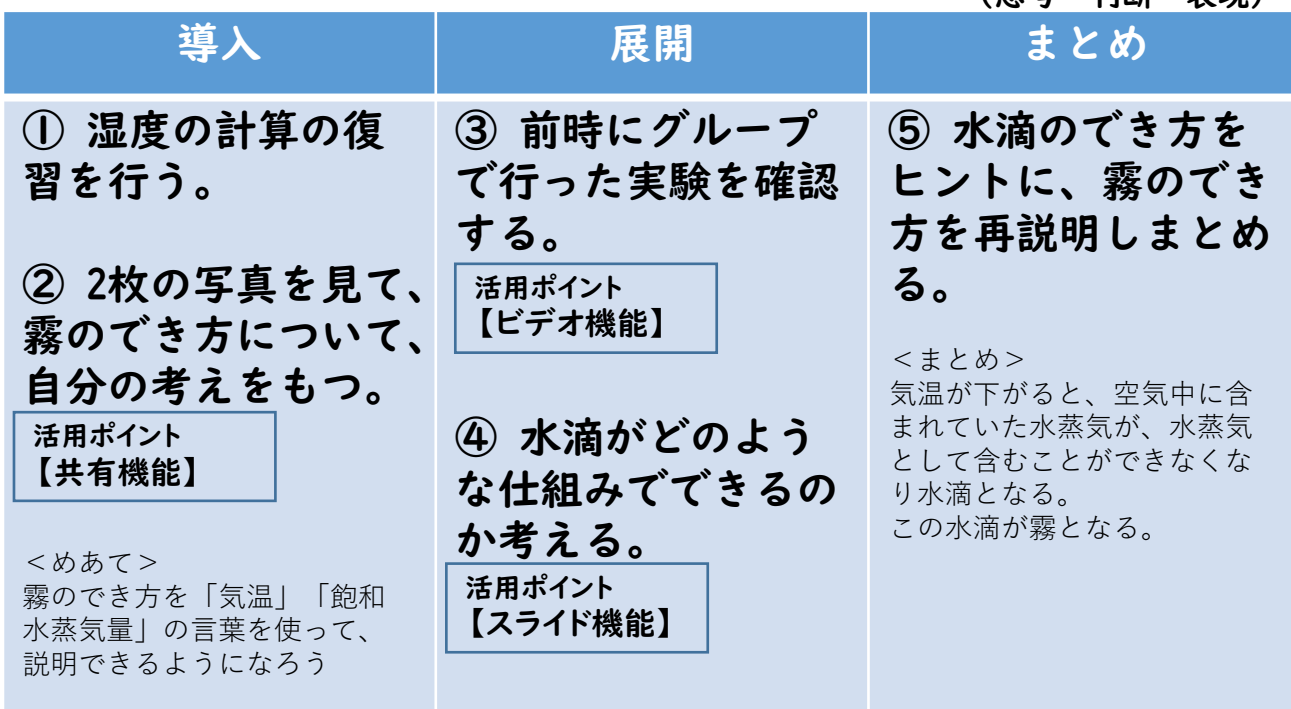

®SAGA PREFECTURAL BOARD OF EDUCATION ALL RIGHTS RESERVED 詳細はICT活用教育「プロジェクトE」サイトをご覧ください https://www.pref.saga.lg.jp/kyouiku/list01913.html

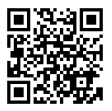

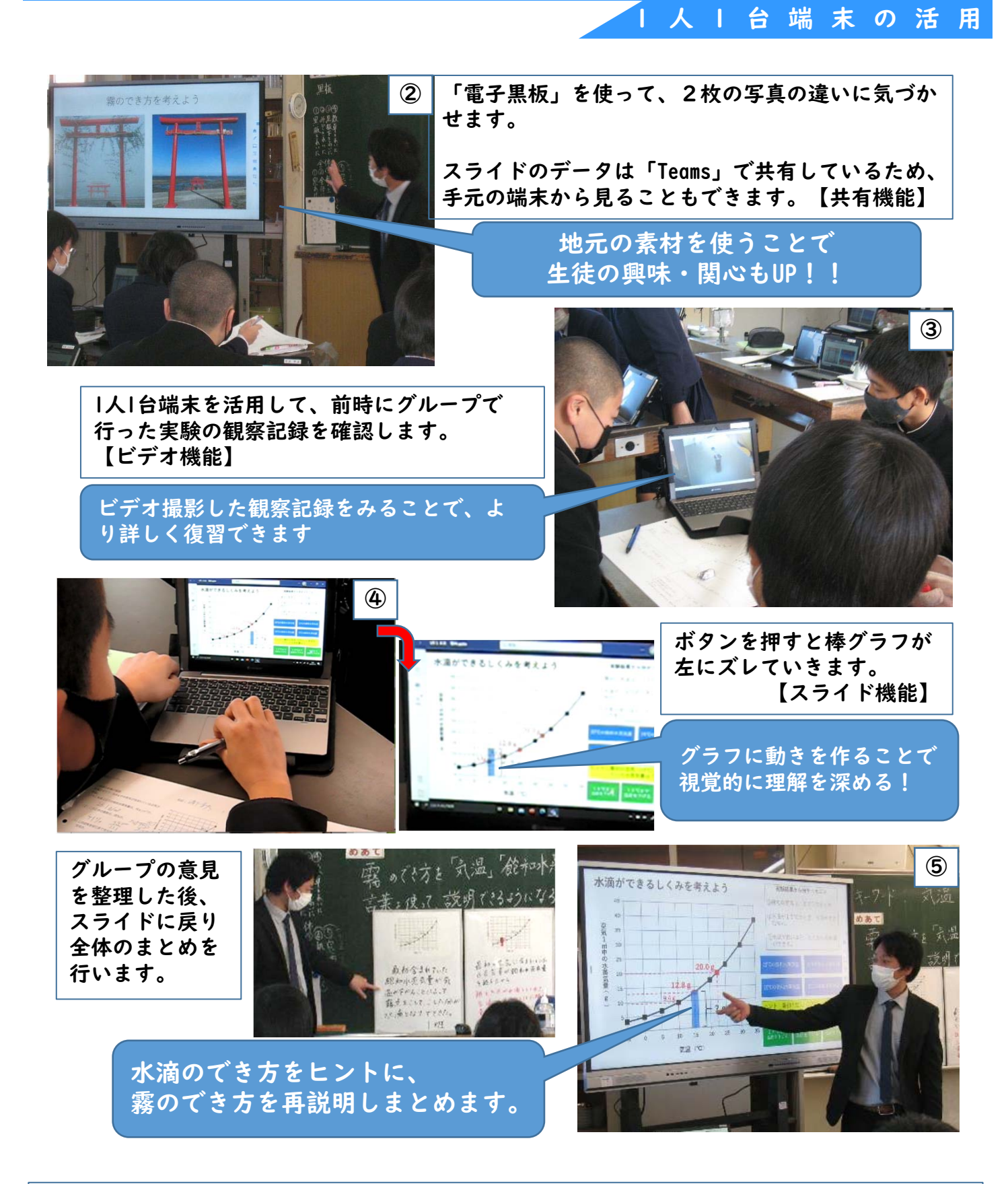

令和4年1月18日太良町立多良中学校で行われたエリアリーダー本山典明教諭の実践です。 前時に撮影した実験の観察記録を活用し、振り返るところから授業がはじまり、パワーポイント を使ったデジタル教材を活用し生徒の思考を深める工夫がされていました。

生徒たちも端末操作に慣れており、気づいたことを素早くワークに書き込んで協働学習に生か すなど、主体的に活動できていました。デジタルとアナログが融合されたすばらしい提案授業と なりました。